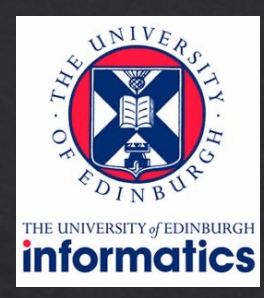

# Computer Graphics

Lecture 6: Raytracing

Kartic Subr

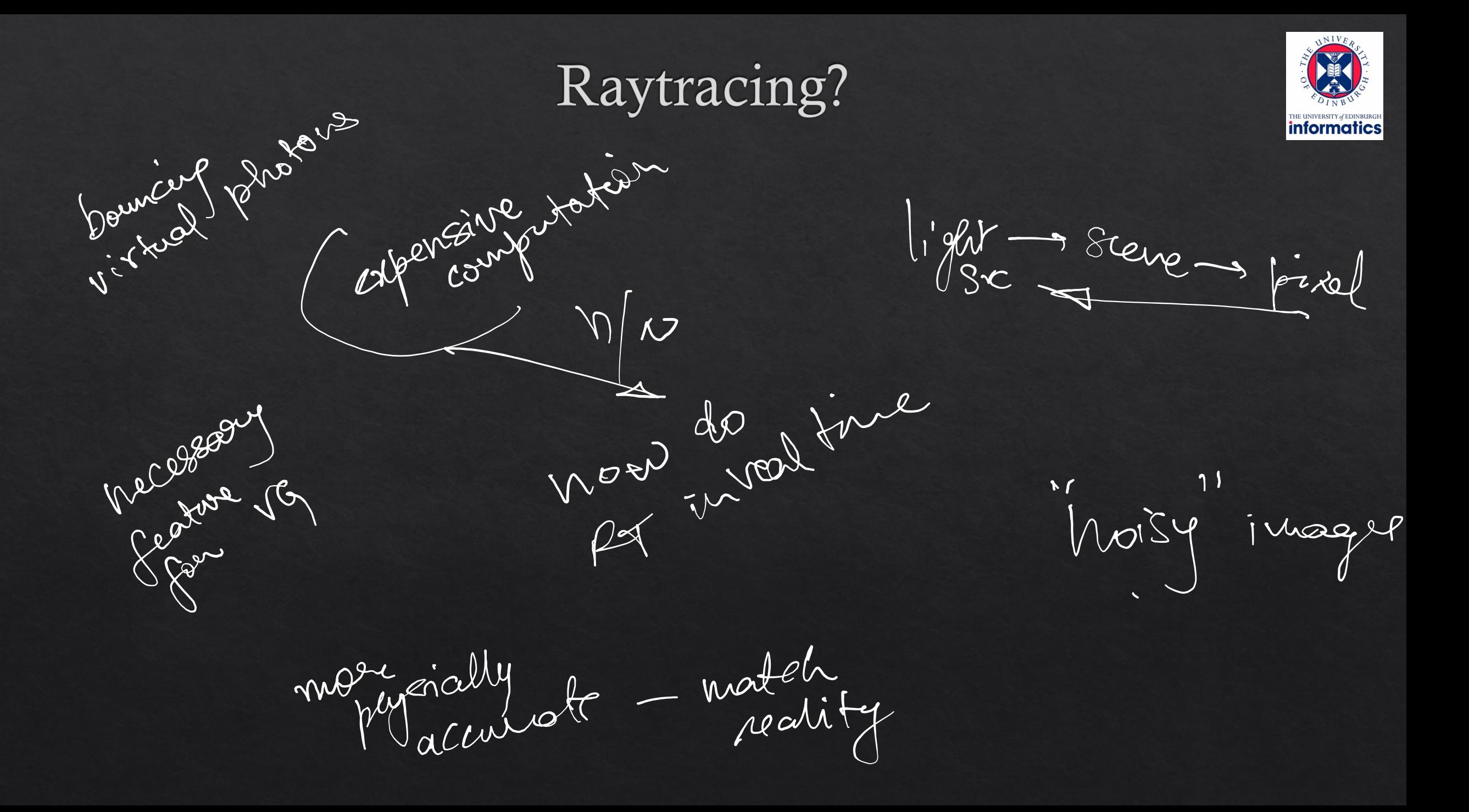

#### Pinhole camera

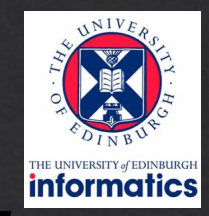

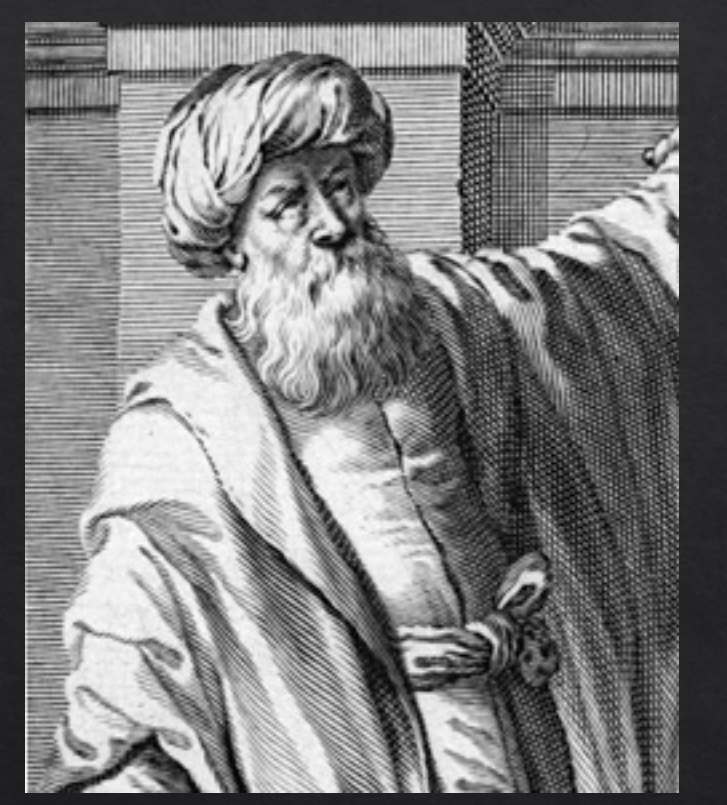

Ibn al-Haytham (965-1040 AD)

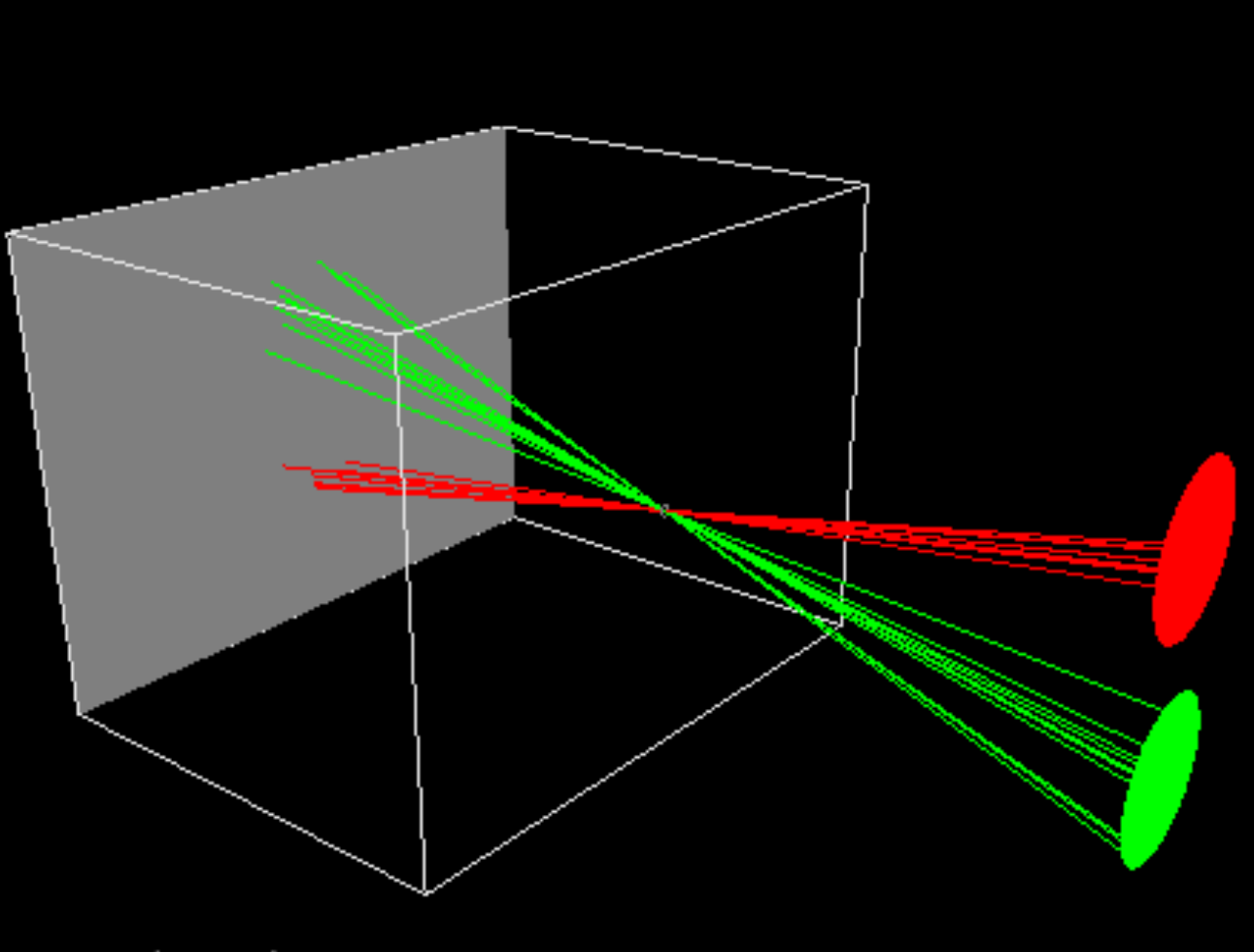

© www.scratchapixel.com

# Albrecht Dürer, 1525

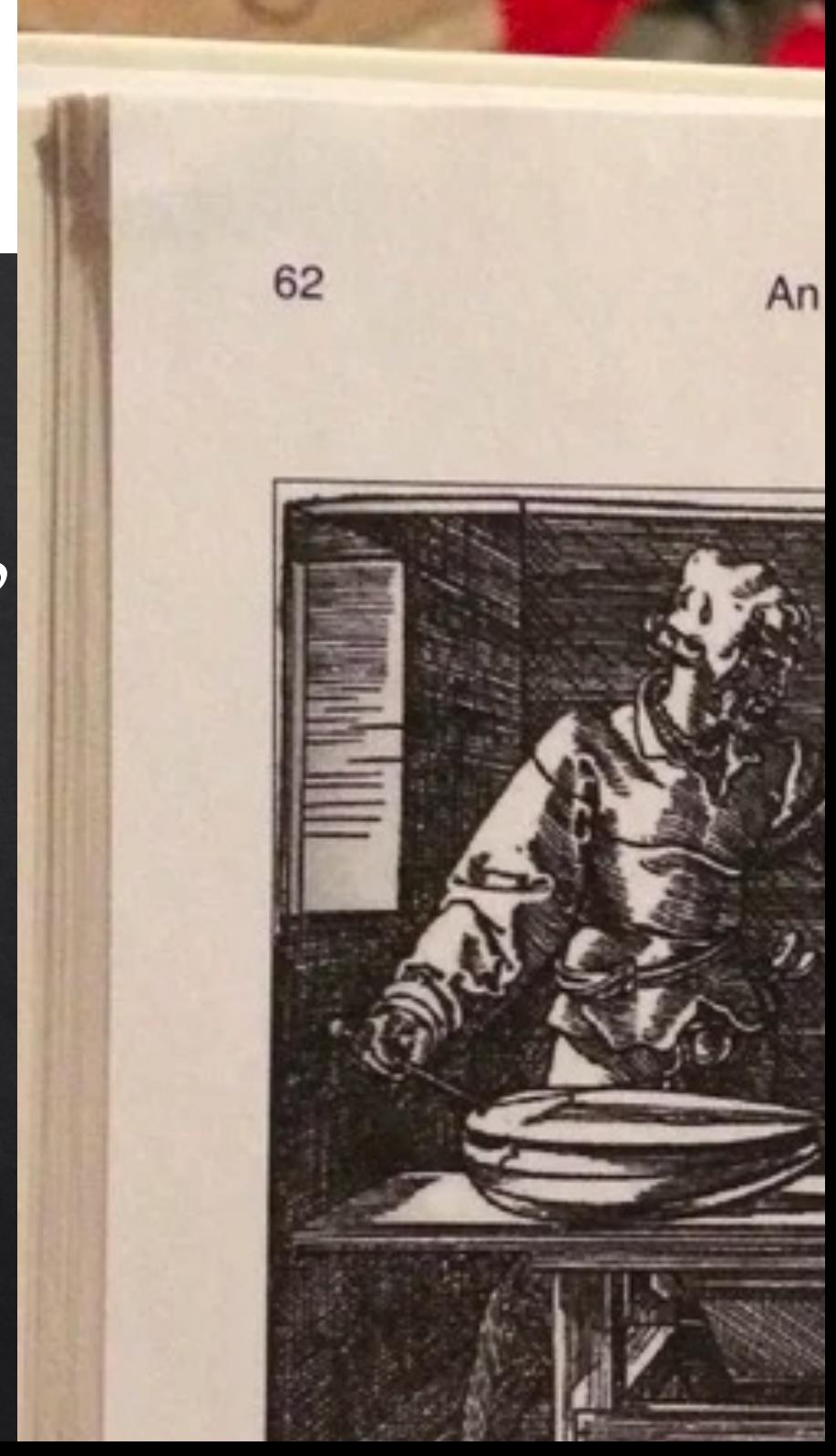

Computer Graphics: Principles and Practice, Third Edition by Kurt Akeley, F. Sklar, Morgan McGuire, Andries van Dam, John F. Hughes. See this video

# Johannes Vermeer 17th Century

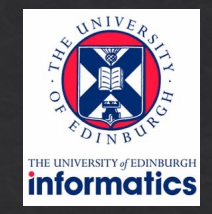

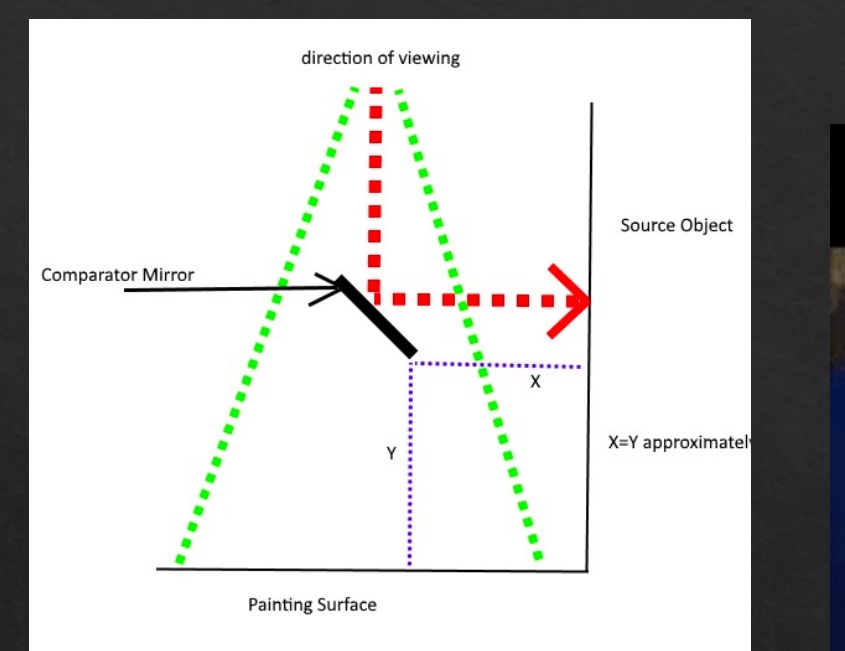

#### Vermeer's comparator mirror

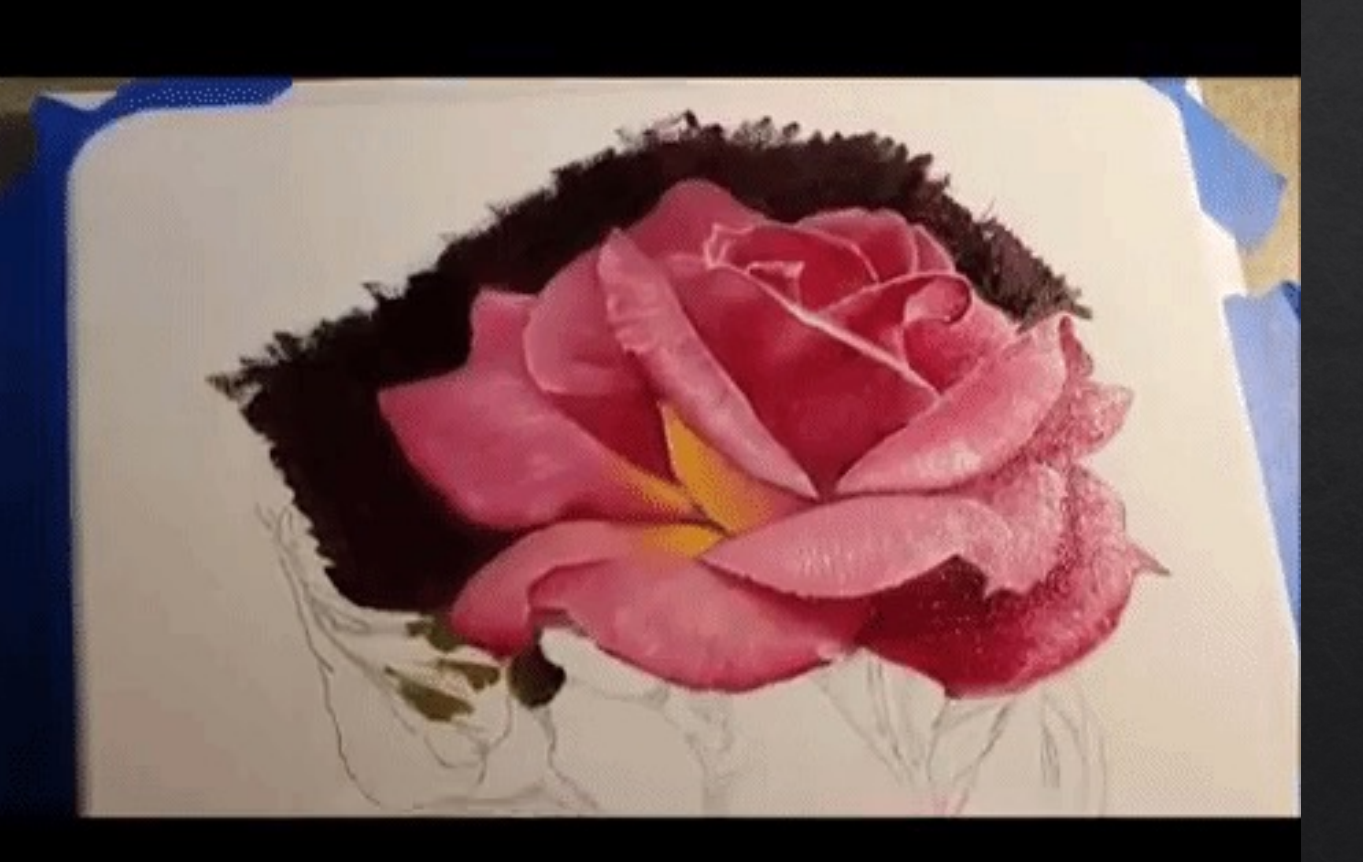

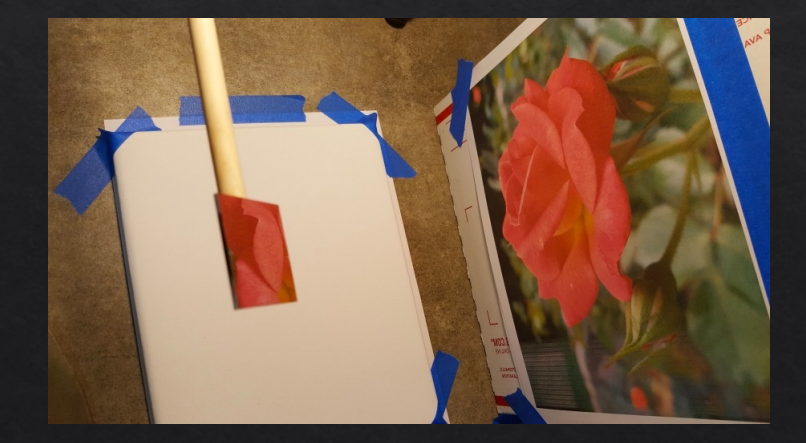

https://youtu.be/deAK0oV6Vt8

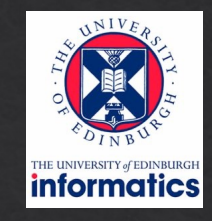

#### Some techniques for shading machine renderings of solids

by ARTHUR APPEL **IBM Research Center** Yorktown Heights, N.Y.

#### **INTRODUCTION**

Some applications of computer graphics require a vivid illusion of reality. These include the spatial organization of machine parts, conceptual architectural design, simulation of mechanisms, and industrial design. There has been moderate success in the automatic generation of wire frame,<sup>1</sup> cardboard model,<sup>2</sup> polyhedra,<sup>3,4</sup> and quadric surface<sup>5</sup> line drawings. The capability of the machine to generate vivid sterographic pictures has been demonstrated.<sup>6</sup>

reflection, the effect of surface texture, tonal specification, and the transparency of surfaces. At present, there is the additional problem of hardware for display of the calculated picture. Devices presently available use lines or points as the principal pictorial element and are not comparable to oil paint, or wash, or crayon in the ability to render the subtle changes in tone or color across an area. The best we can hope to do is to simulate the halftone process of printing.

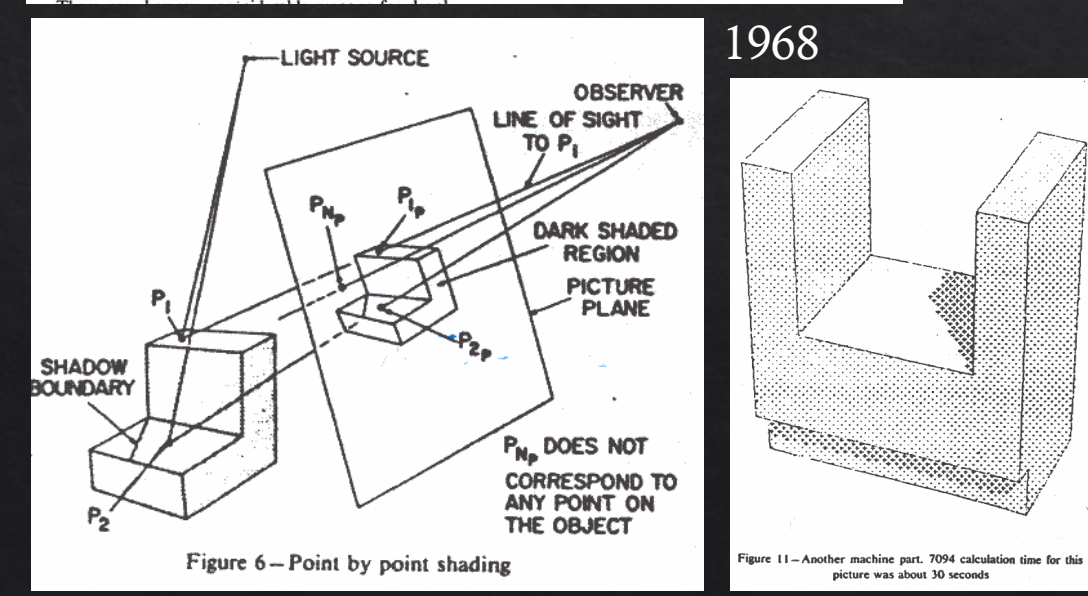

#### J.D. Foley Graphics and Image Processing Editor An Improved Illumination Model for **Shaded Display**

Turner Whitted **Bell Laboratories** Holmdel, New Jersey

To accurately render a two-dimensional image of a three-dimensional scene, global illumination information that affects the intensity of each pixel of the image must be known at the time the intensity is calculated. In a simplified form, this information is stored in a tree of "rays" extending from the viewer to the first surface encountered and from there to other surfaces and to the light sources. A visible surface algorithm creates this tree for each pixel of the display and passes it to the shader. The shader then traverses the tree to determine the intensity of the light received by the viewer. Consideration of all of these factors allows the shader to accurately simulate true reflection, shadows, and refraction, as well as the effects simulated by conventional shaders. Anti-aliasing is included as an integral part of the visibility calculations. Surfaces displayed include curved as well as polygonal surfaces. Key Words and Phrases: computer graphics, computer animation, visible surface algorithms, shading raster displays **CR Category: 8.2** 

#### Introduction

Since its beginnings, shaded computer graphics has progressed toward greater realism. Even the earliest visible surface algorithms included shaders that simulated

1979

The role of the illumination model is to determine how much light is reflected to the viewer from a visible point on a surface as a function of light source direction and strength, viewer position, surface orientation, and surface properties. The shading calculations can be performed on three scales: microscopic, local, and global. Although the exact nature of reflection from surfaces is best explained in terms of microscopic interactions between light rays and the surface [3], most shaders produce excellent results using aggregate local surface data. Unfortunately, these models are usually limited in scope, i.e., they look only at light source and surface orientations, while ignoring the overall setting in which the surface is placed. The reason that shaders tend to operate on local data is that traditional visible surface algorithms cannot provide the necessary global data.

A shading model is presented here that uses global information to calculate intensities. Then, to support this shader, extensions to a ray tracing visible surface algorithm are presented.

#### 1. Conventional Models

The simplest visible surface algorithms use shaders based on Lambert's cosine law. The intensity of the reflected light is proportional to the dot product of the surface normal and the light source direction, simulating a perfect diffuser and yielding a reasonable looking approximation to a dull, matte surface. A more sophisticated model is the one devised by Bui-Tuong Phong [8]. Intensity from Phong's model is given by

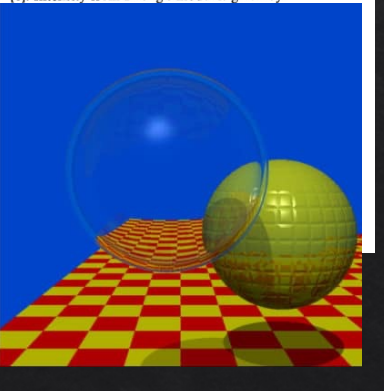

## Ray casting

#### Ray Casting

Virtual Viewpoint

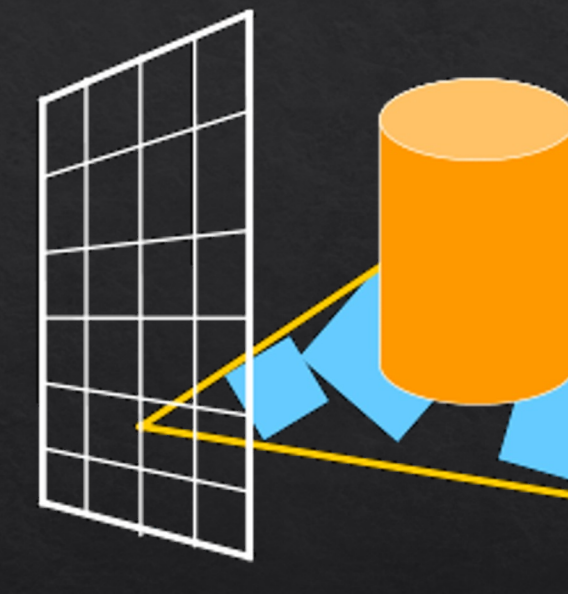

Virtual Screen

Objects

#### Ray casting

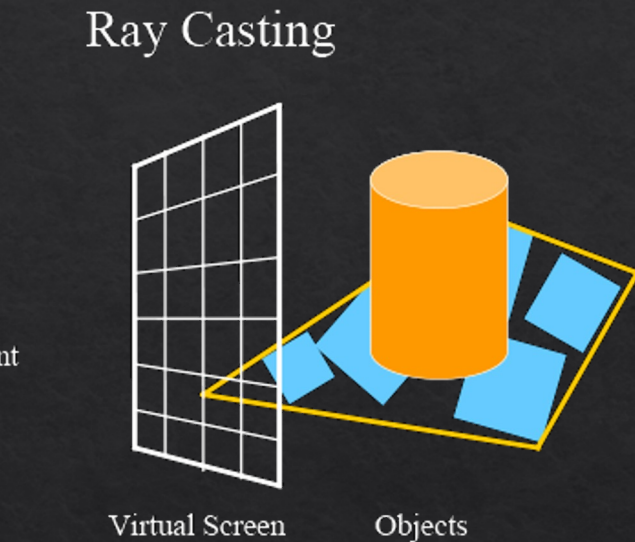

for each pixel p

- 1 cast ray r through
- 2 test if r intersed if yes
	- find closest i
- shade h else 3
	- return backg endif

http://studiomaven.org/Context\_\_Overview\_of\_ image credit Ray-Traced\_Rendering.html

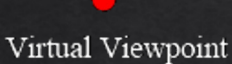

Virtual Screen

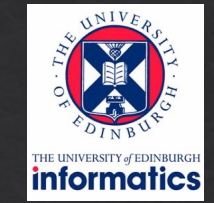

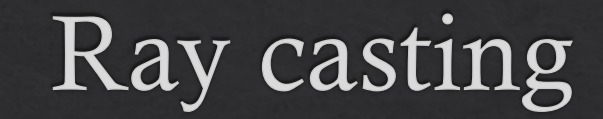

1

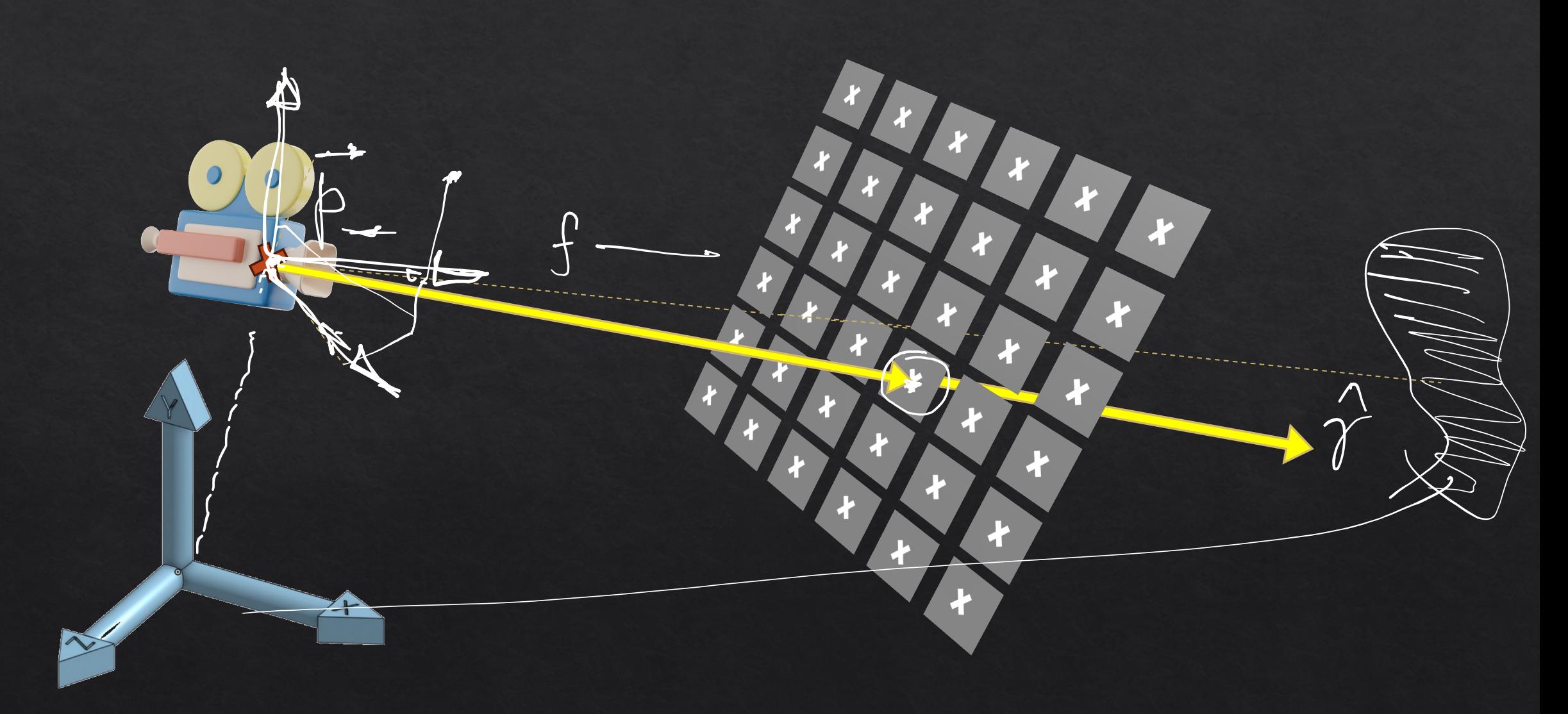

https://www.americanscientist.org/article/a-pixel-is-not-a-little-square

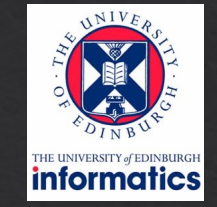

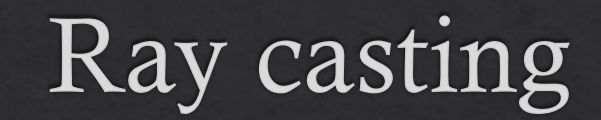

1

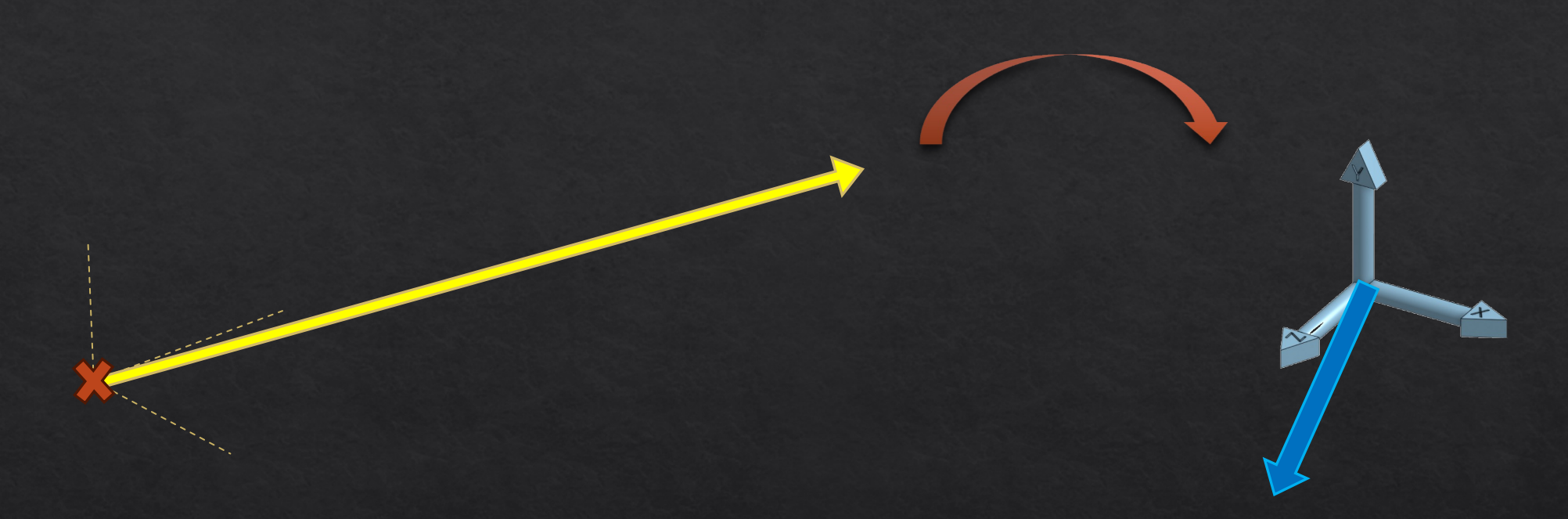

https://graphicscompendium.com/raytracing/02-camera

### Ray intersection

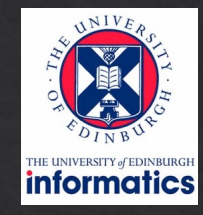

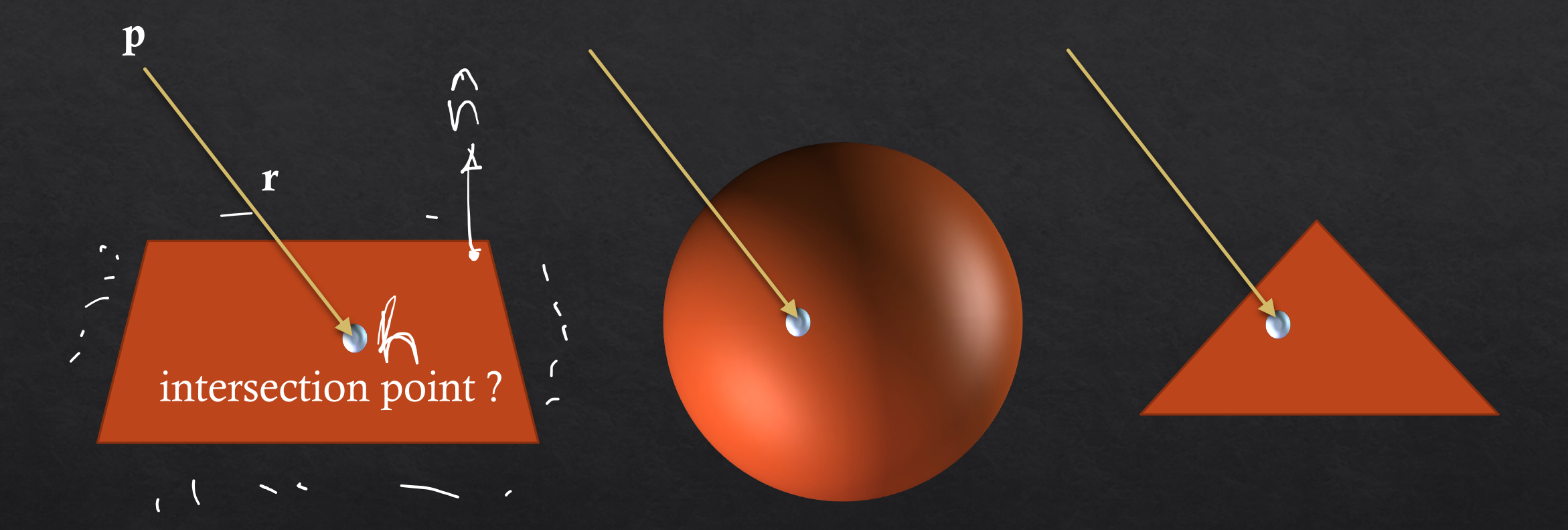

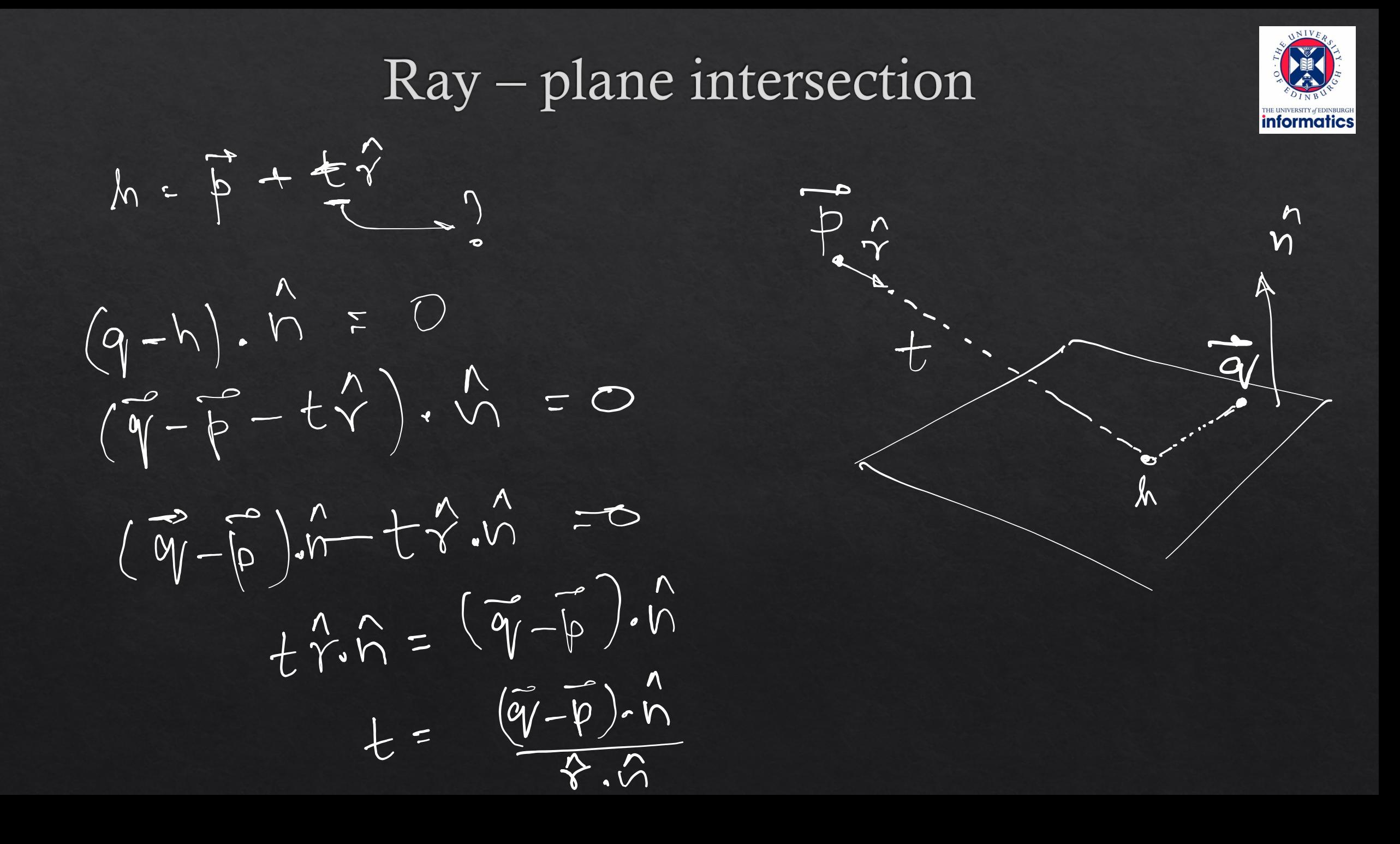

#### Computation: test many objects

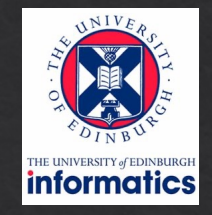

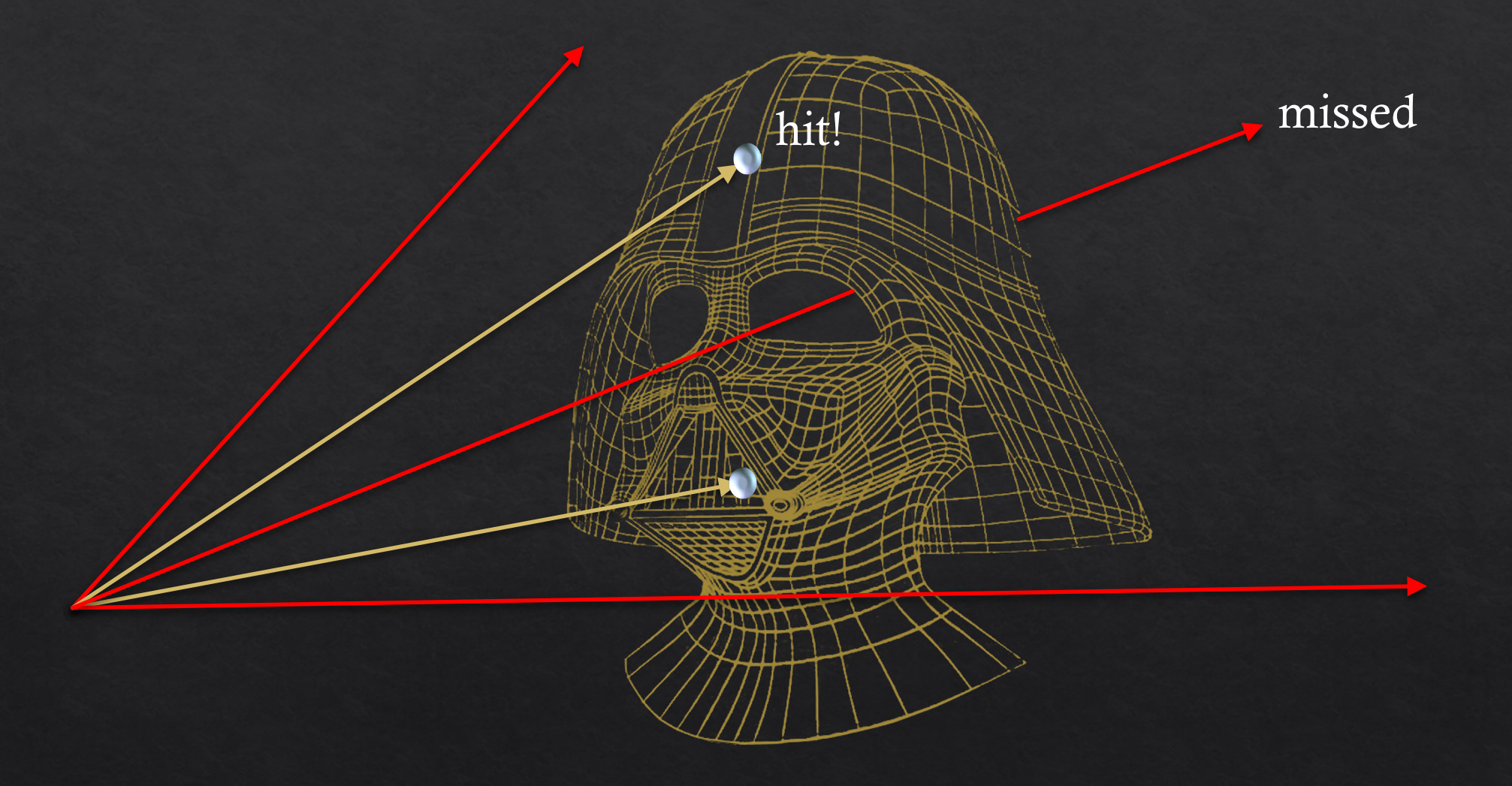

#### Speed up testing many objects?

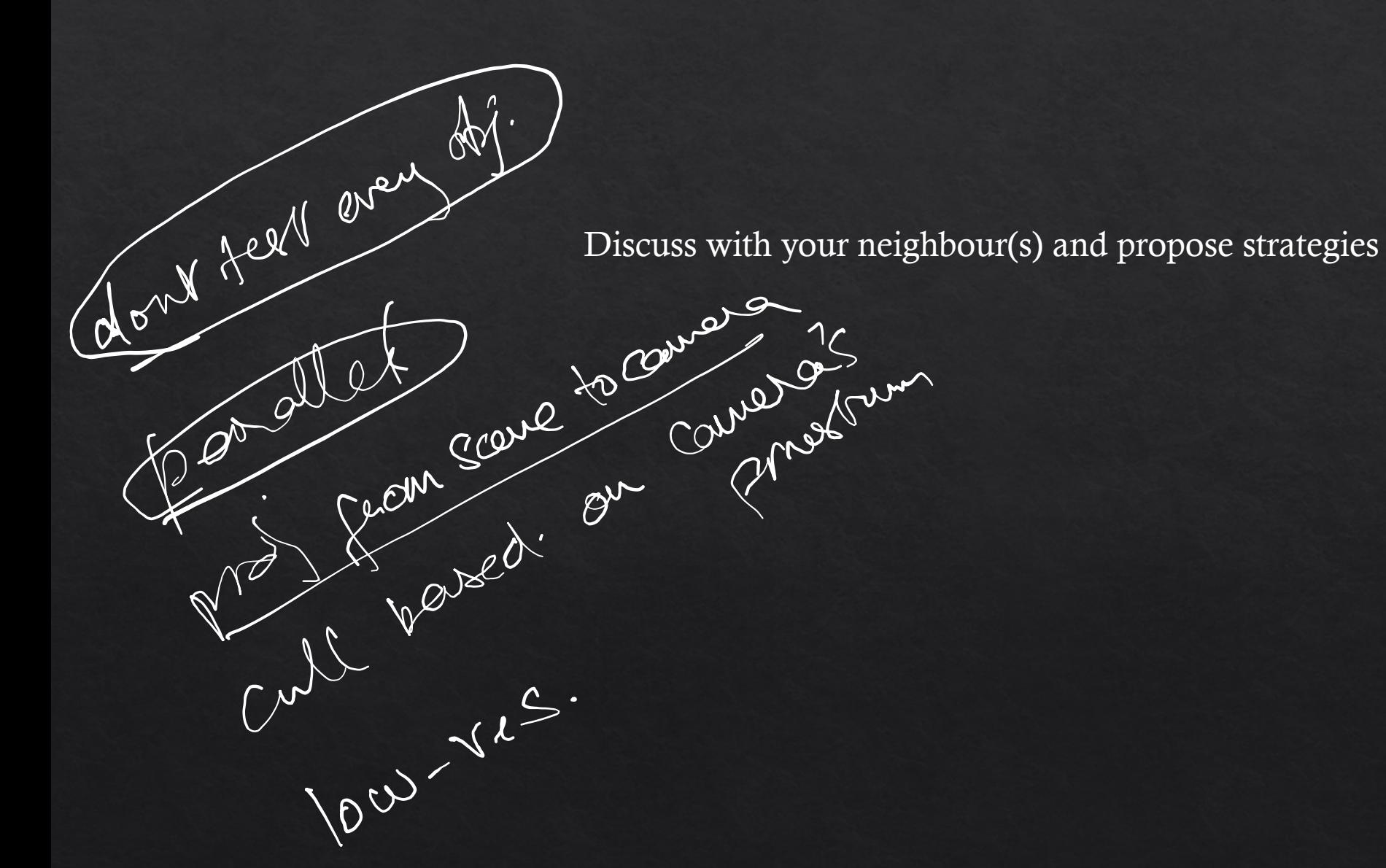

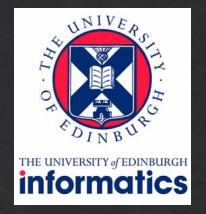

#### Acceleration data structures

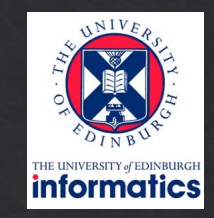

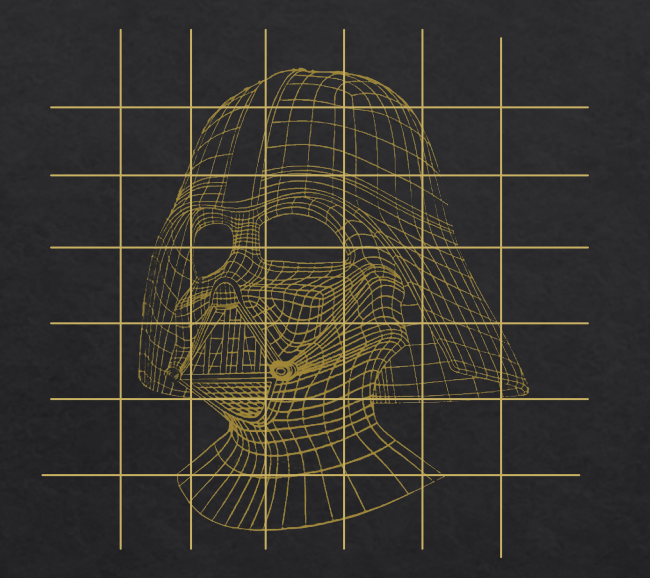

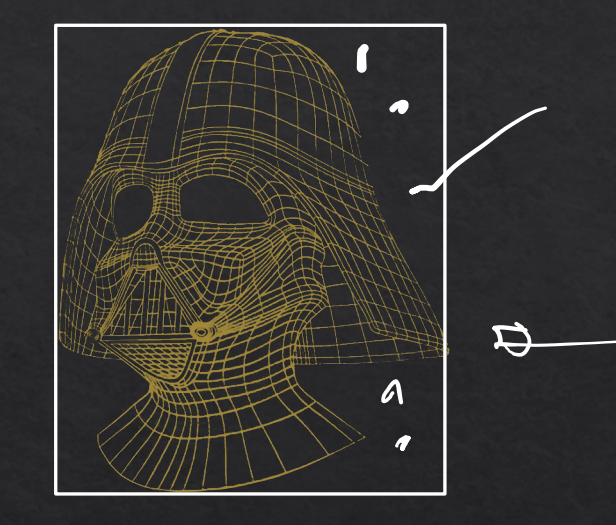

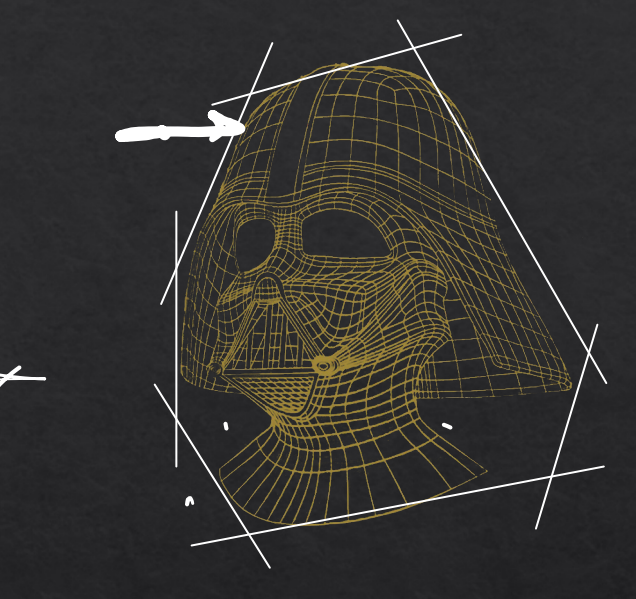

#### grids

- uniform
- adaptive e.g. octree

#### bounding box - simple

- concave objects?

arbitrary bounding volume - 'tight' but more tests - concave objects?

### Acceleration technique

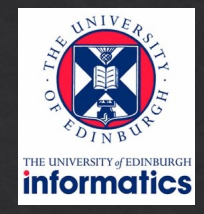

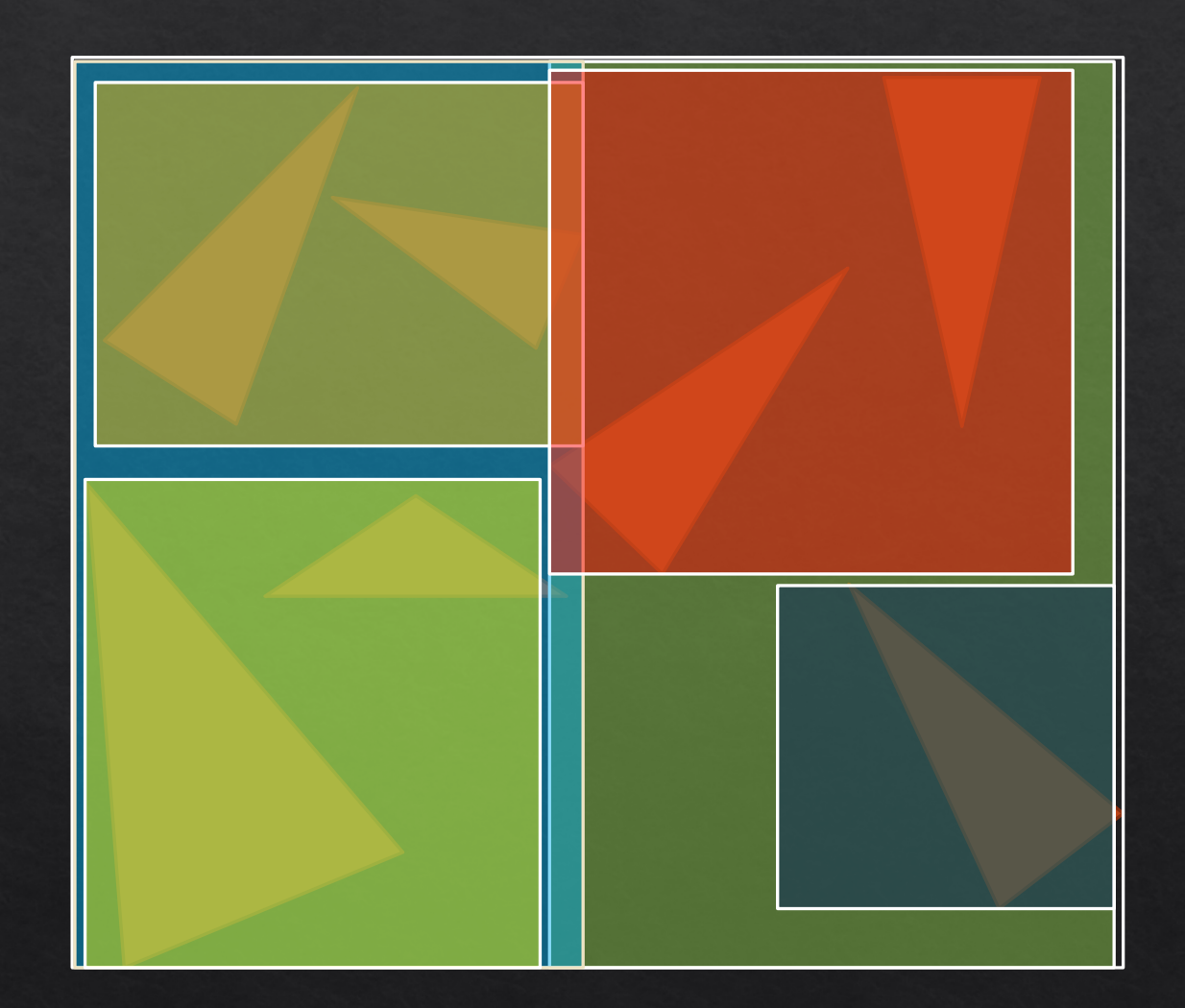

## Acceleration: bounding volume hierarchy

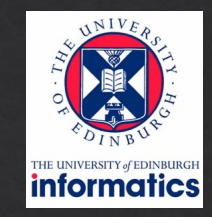

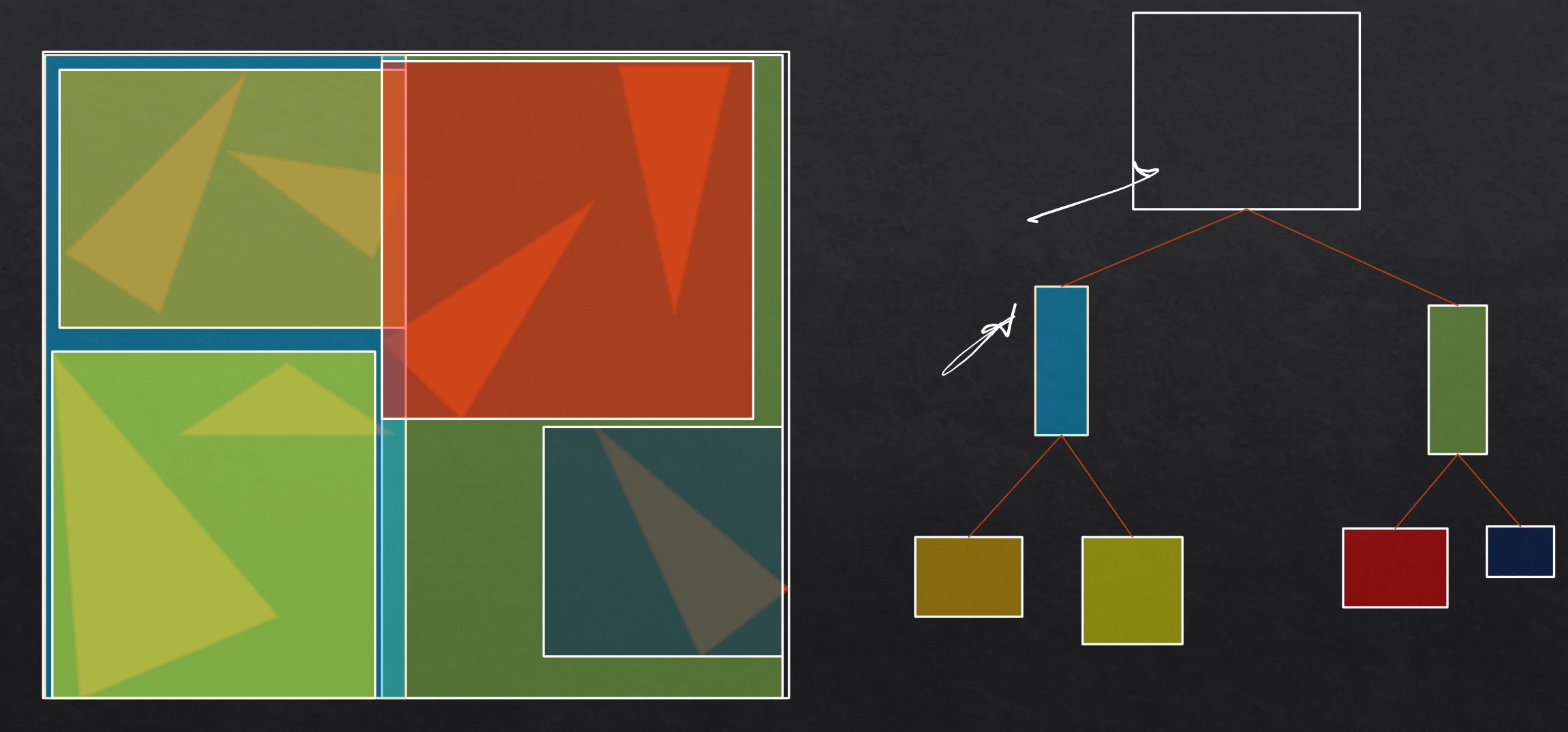

## Acceleration: bounding volu

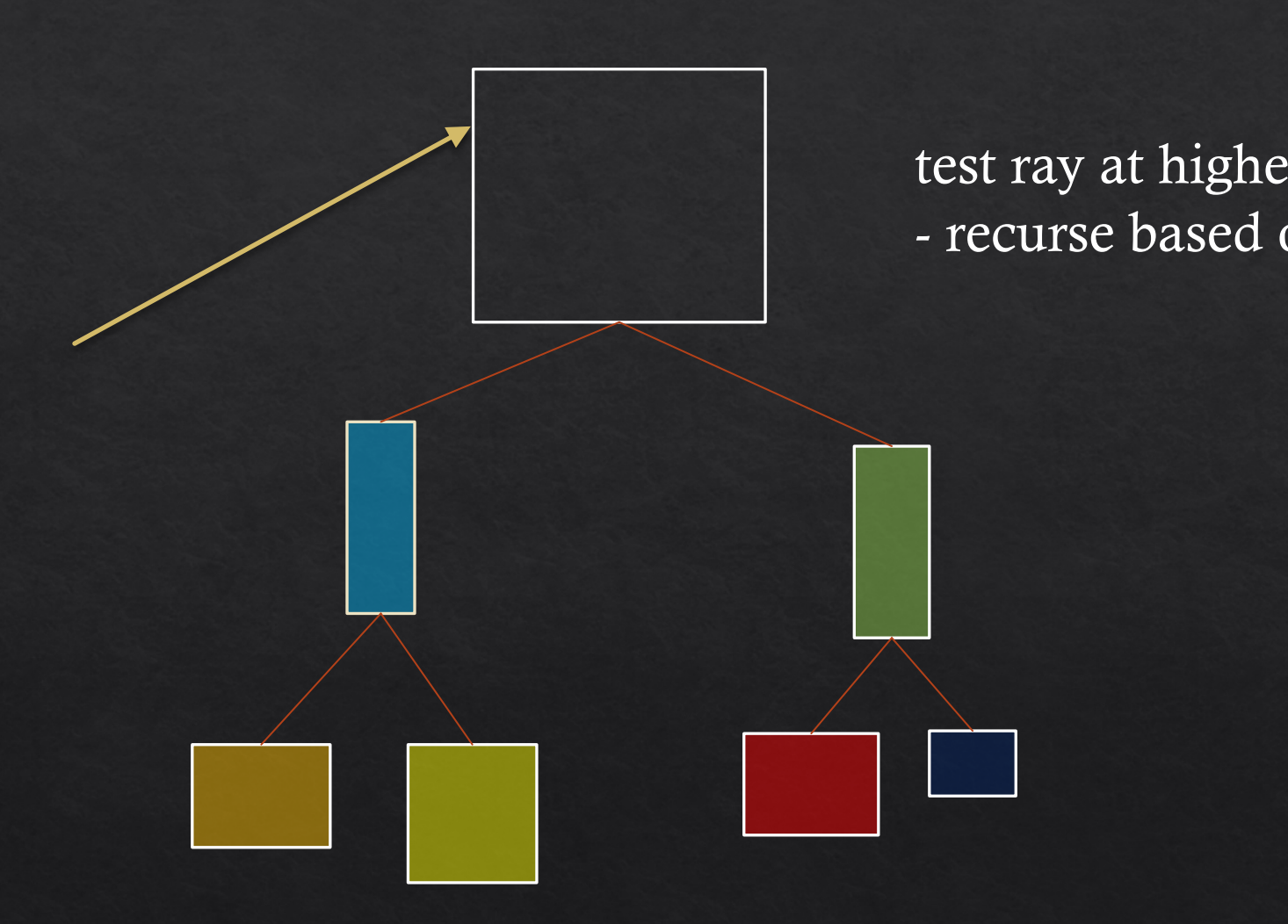

## Video games: 0.5 billion rays per second!

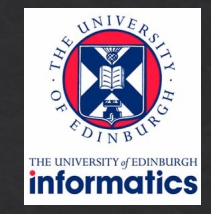

60 frames per second

#### 4K (UHD) 3840 x 2160 8.2 million pixels

## Ray intersection - GPU

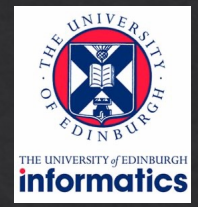

Rendering / Ray Tracing

#### **Flexible and Powerful Ray Tracing with NVIDIA OptiX 8**

Aug 07, 2023

 $+8$  Like Discuss (1)

English  $\div$ 

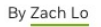

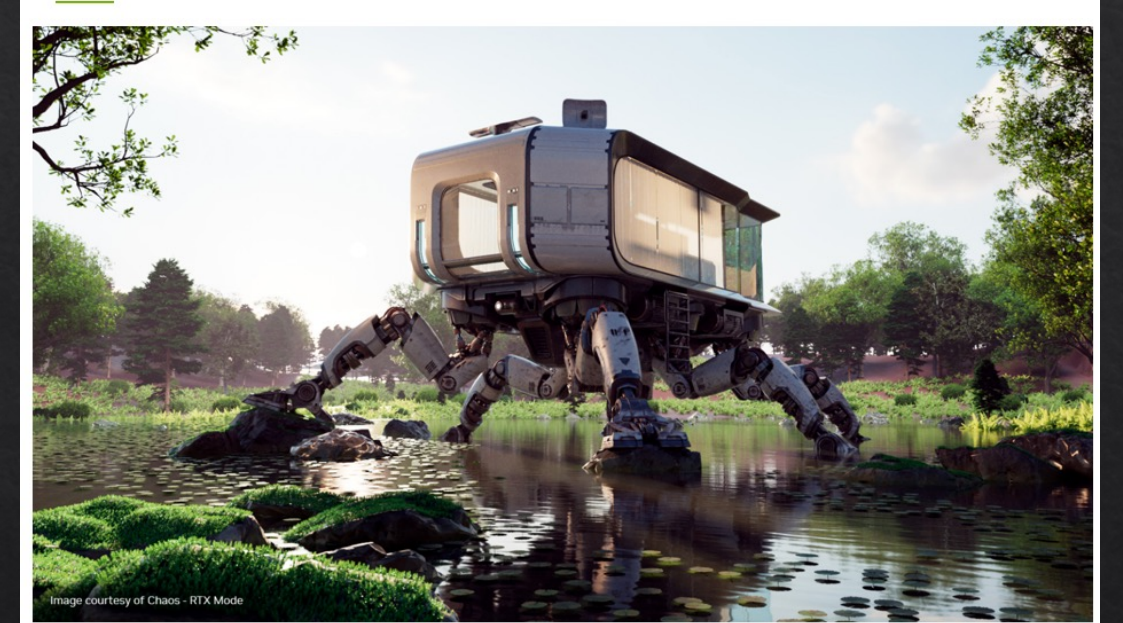

In the realm of computer graphics, achieving photorealistic visuals has been a long-sought goal. NVIDIA OptiX is a powerful and flexible ray-tracing framework, enabling you to harness the potential of ray tracing. NVIDIA OptiX is a GPU-accelerated, ray-casting API based on the CUDA parallel programming model. It gives you all the tools required to implement ray tracing, enabling you to define and execute complex ray tracing algorithms efficiently on NVIDIA GPUs. Used with a graphics API like OpenGL or DirectX, NVIDIA OptiX permits you to create a renderer that enables faster and more cost-effective product development cycles.

https://developer.nvidia.com/blog/flexible-and-powerful-ray-tracing-with-optix-8/

### Ray intersection - GPU

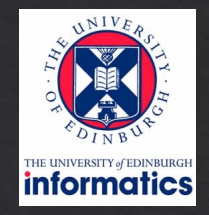

- Reduce computation time by executing parallel tests
- Reduce number of tests via acceleration structures
	- trade off: building data structures and book-keeping
	- exploring data structures may not be easy or efficient

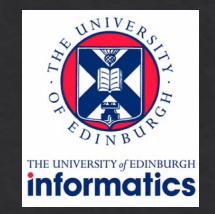

# NVIDIA 4090

 $~1800,$  $>$  10b rays/s

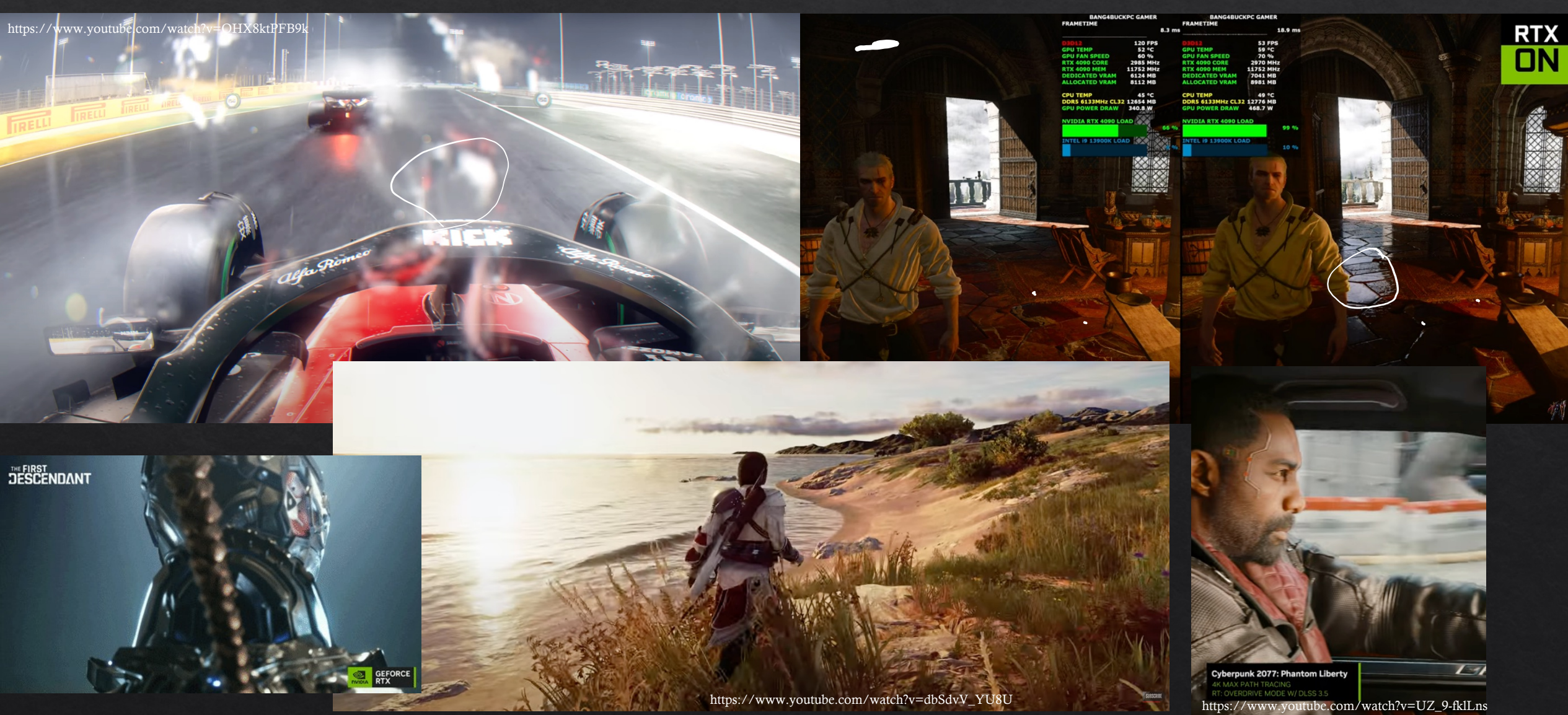

### Ray intersection

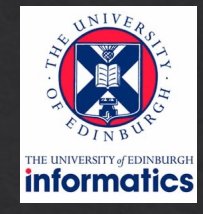

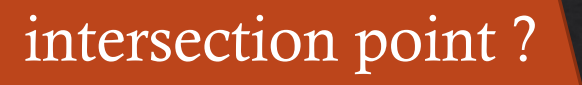

r

 $\mathbf{p}$ 

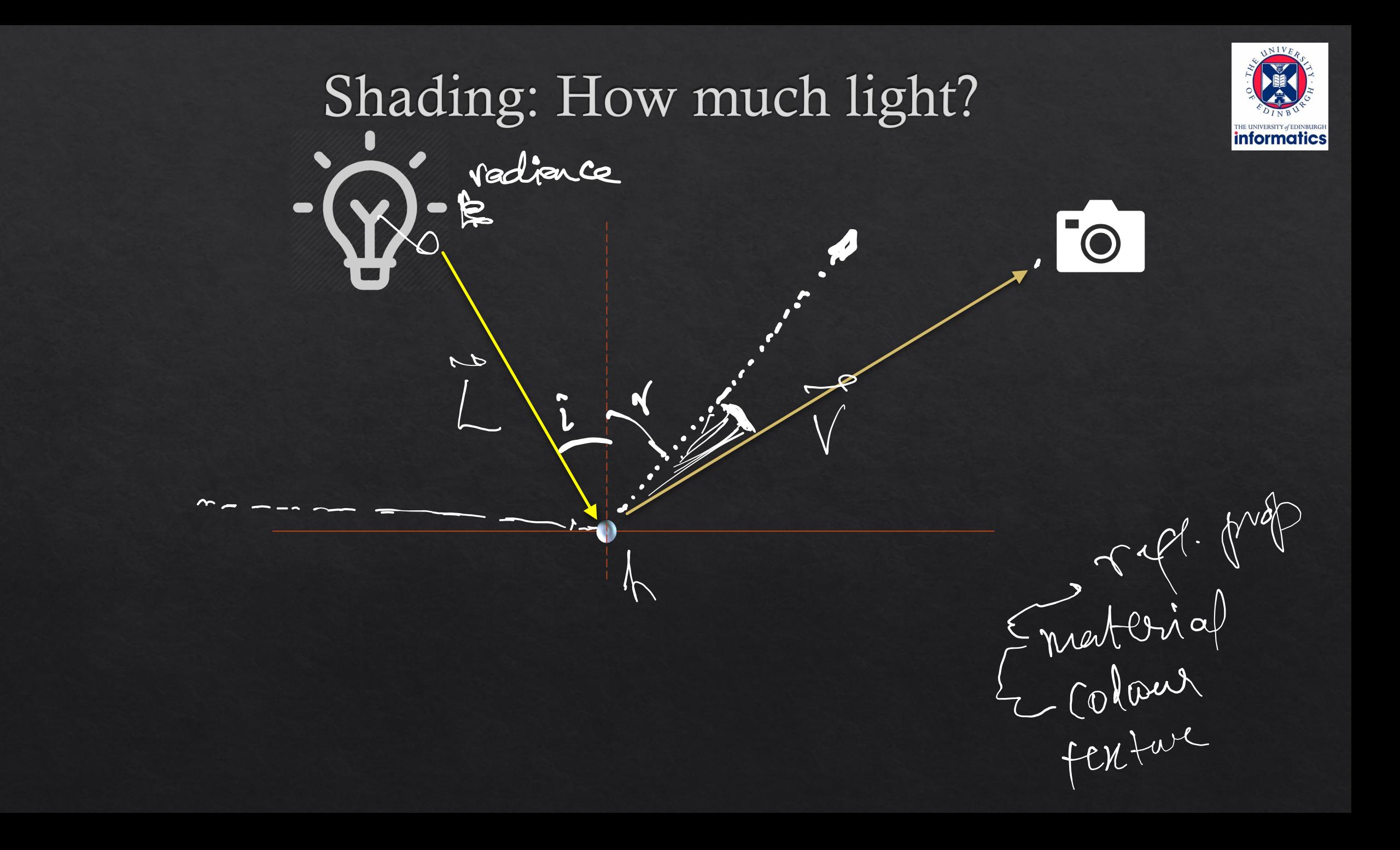

## Approximation!

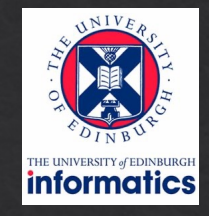

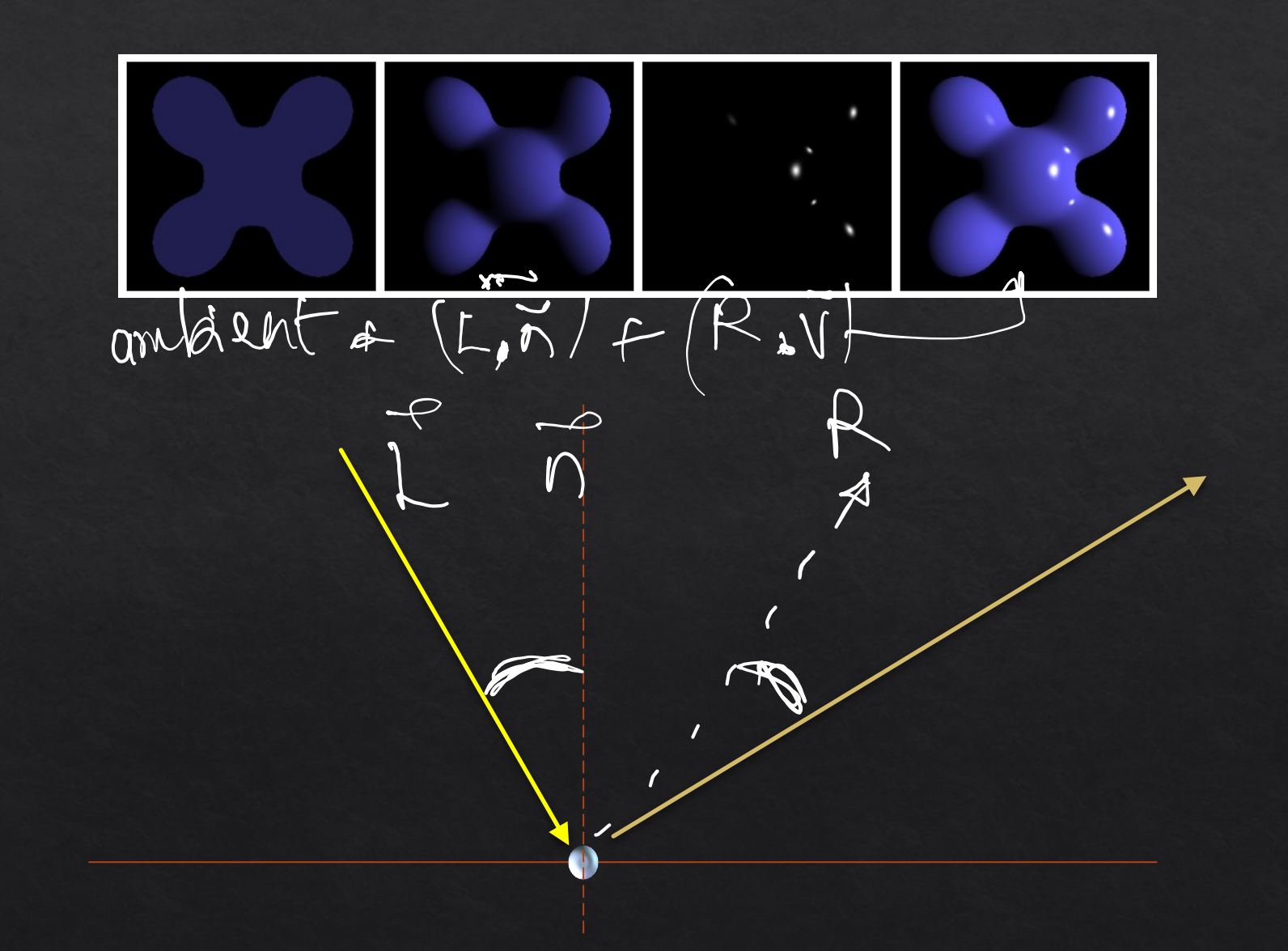

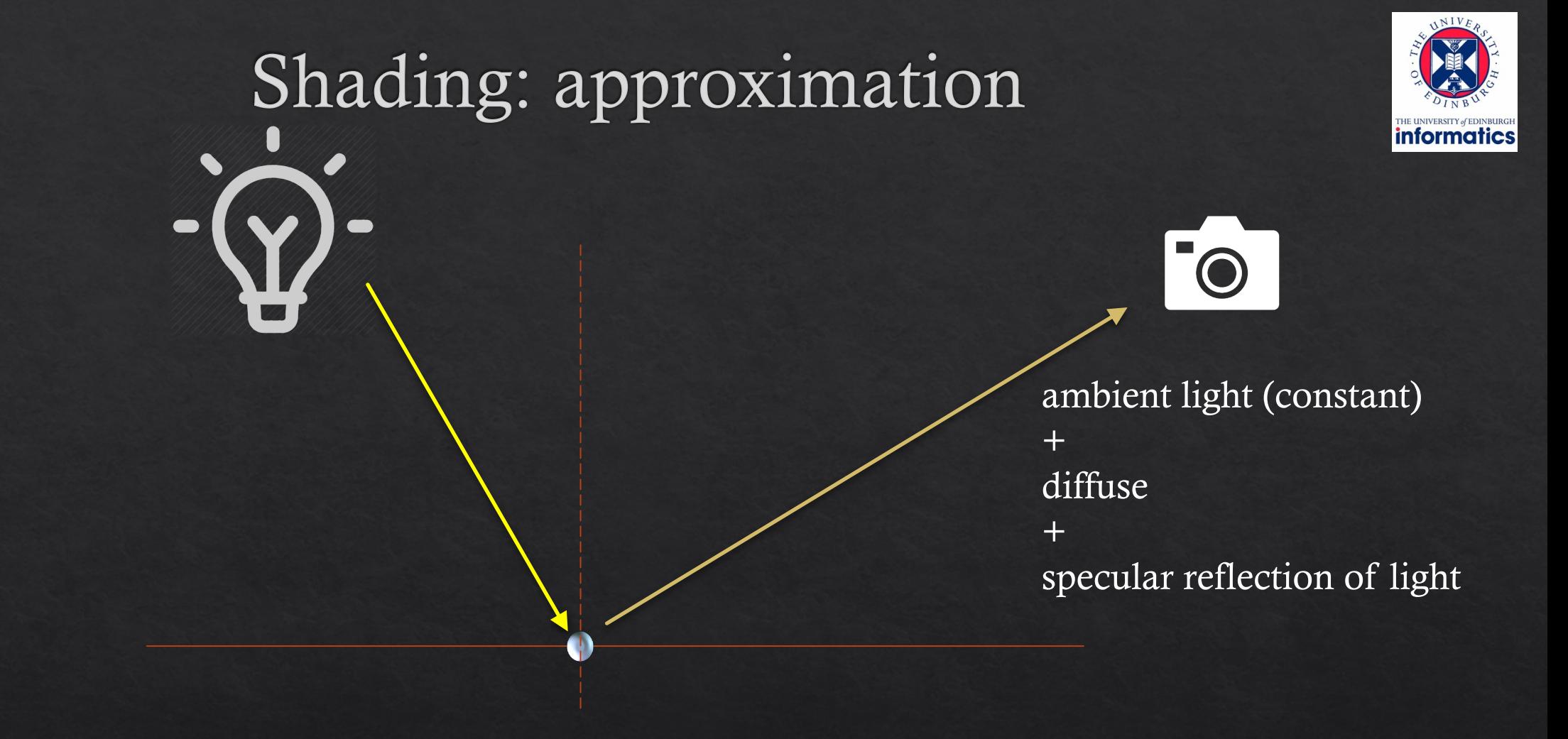

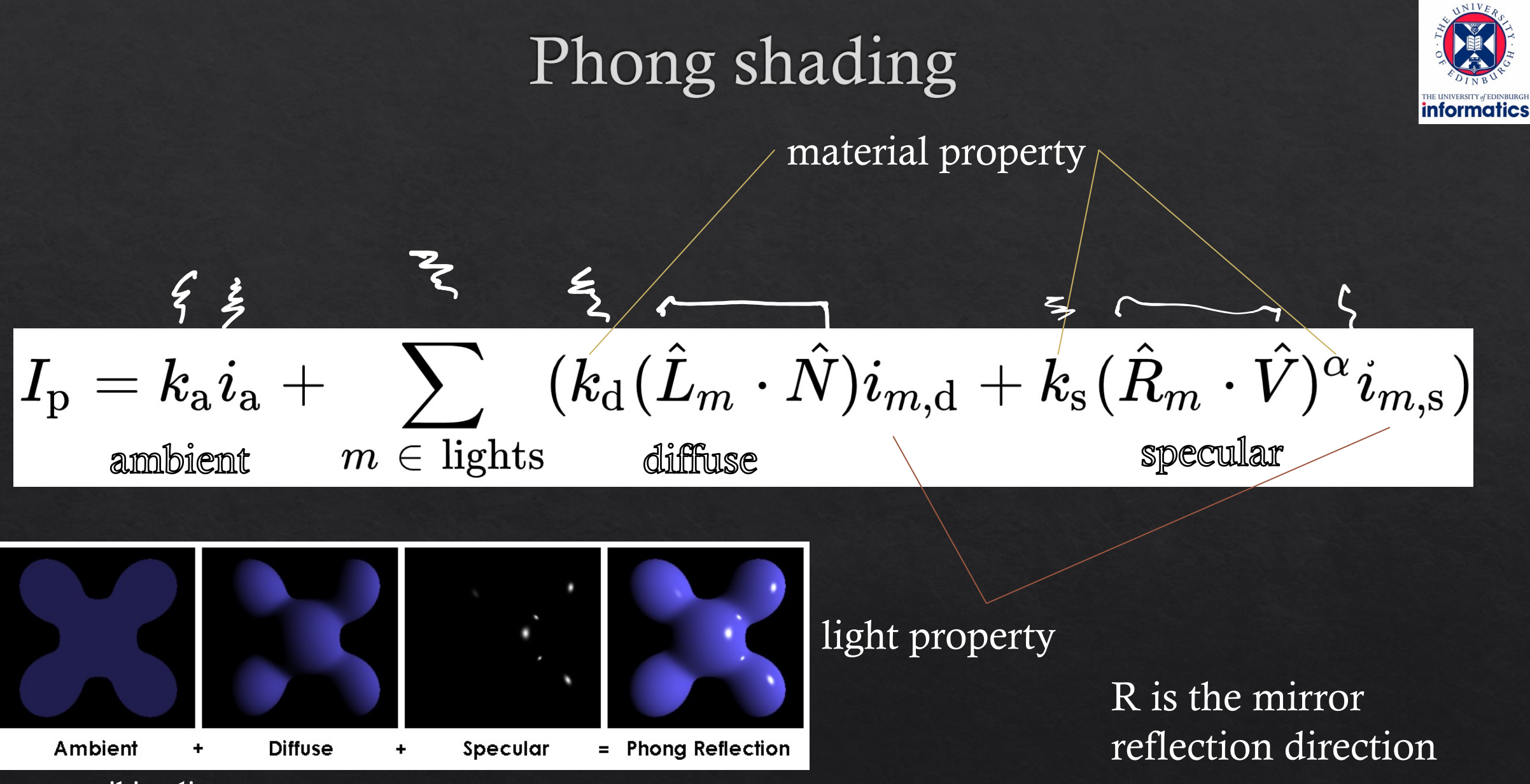

source:wikipedia

## Shadows

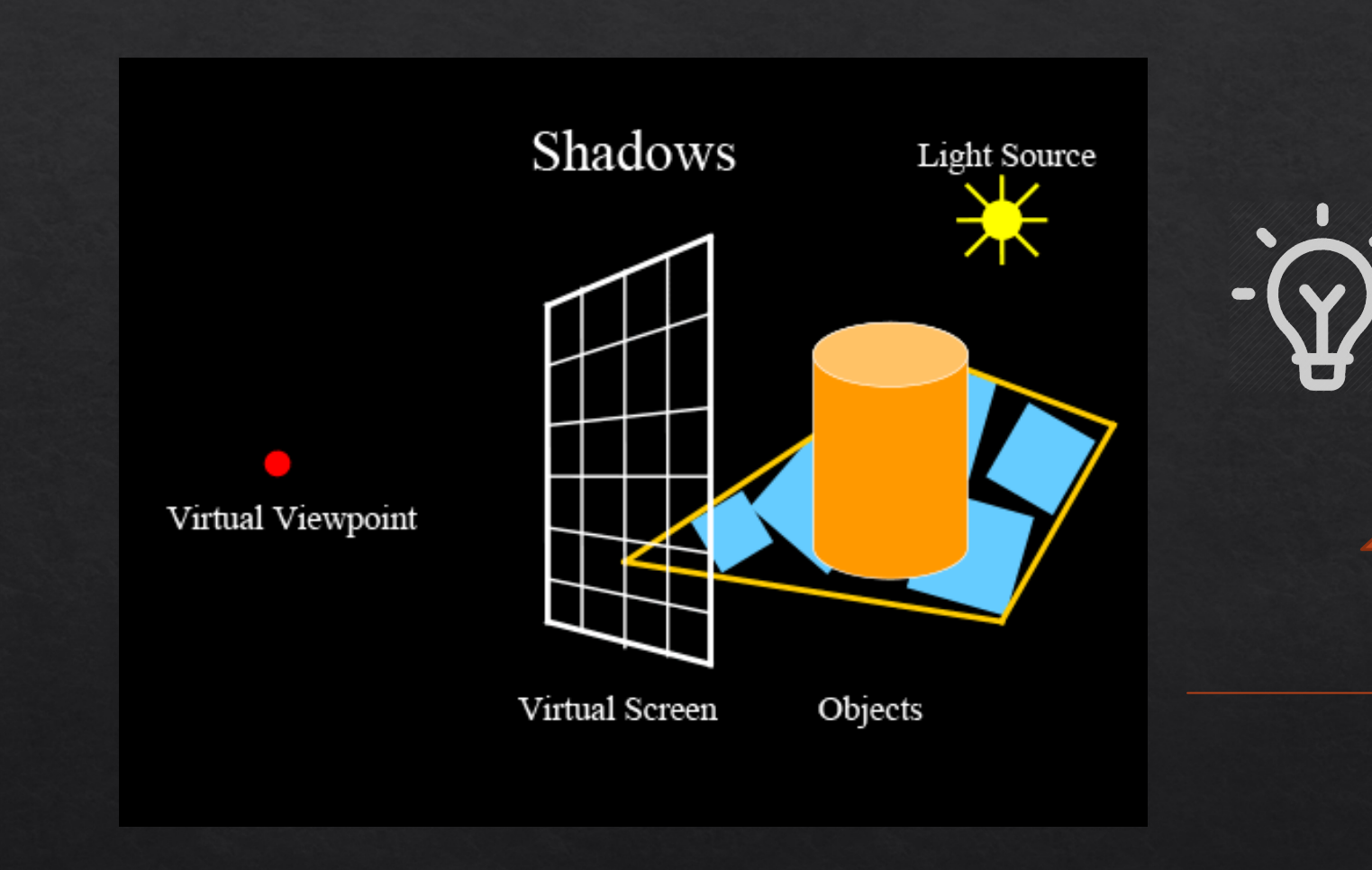

## Mirror (specular) reflection

#### Mirror Reflections/Refractions

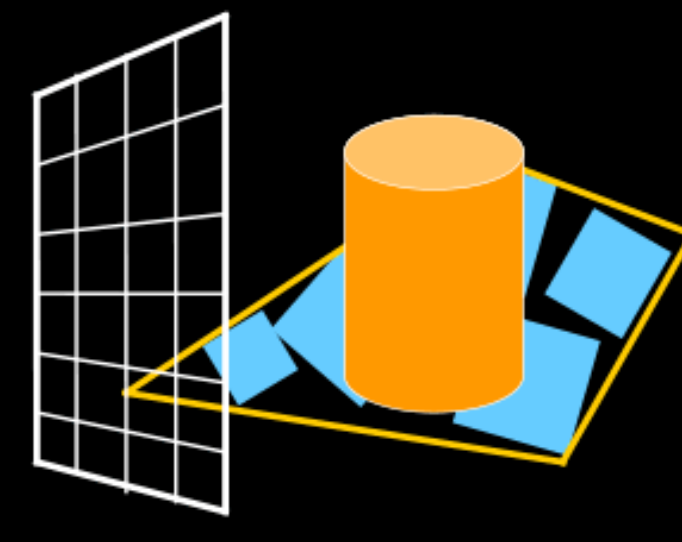

Virtual Screen

Virtual Viewpoint

Objects

10.6 in textbook

### Reflection

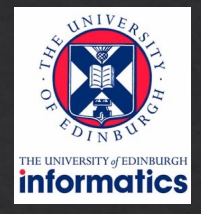

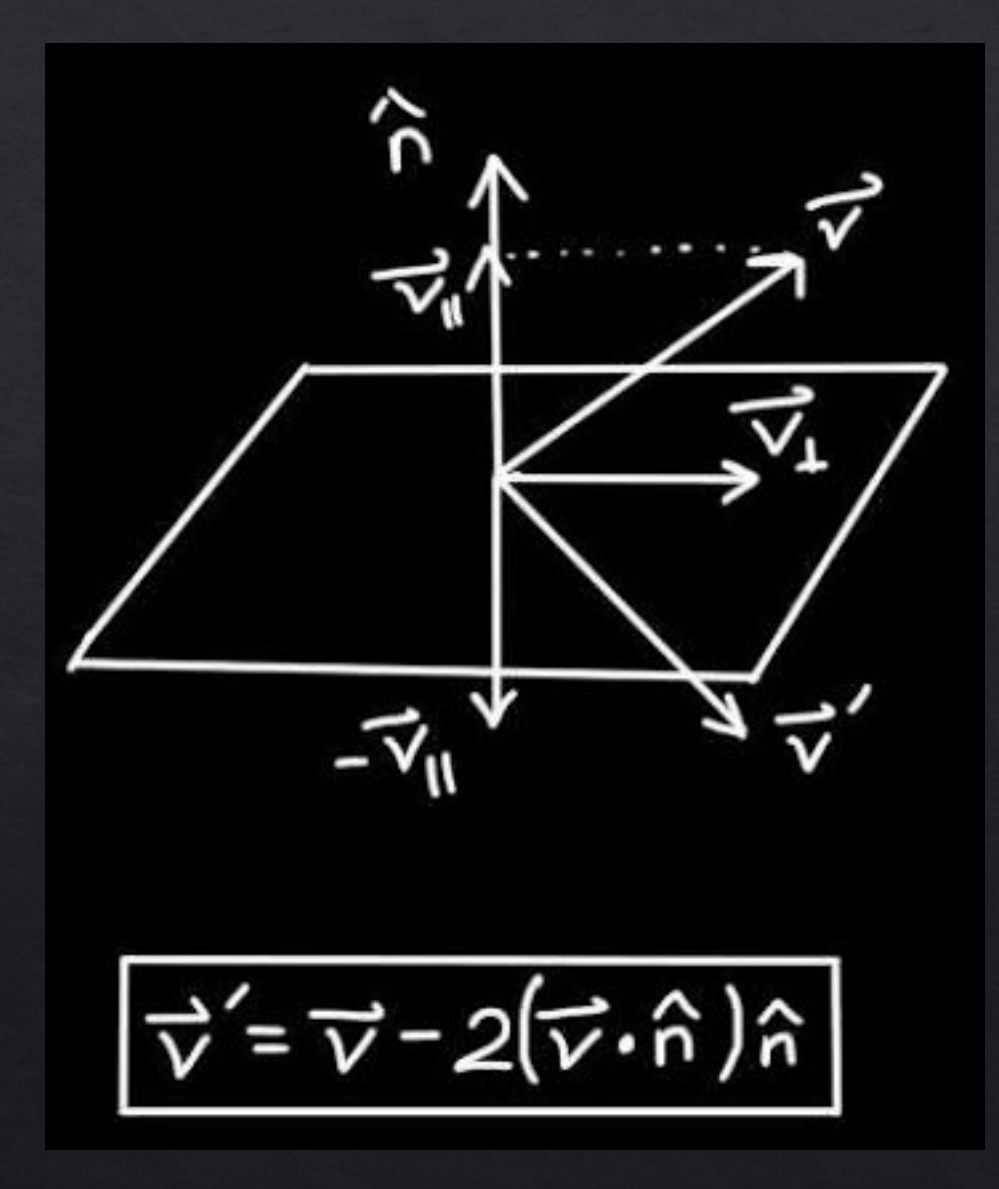

#### Resources

https://www.cs.utah.edu/~shirley/books/fcg2/rt.pdf http://www.cs.utah.edu/~shirley/papers/rayedu.pdf http://www.realtimerendering.com/raytracing/roundup.html http://rtintro.realtimerendering.com/

https://benedikt-bitterli.me/tantalum/tantalum.html

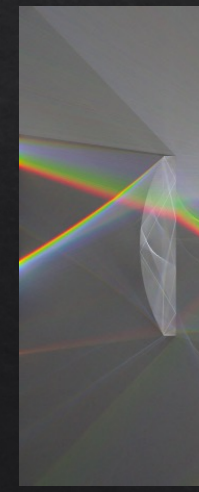